INF1010 - Puslegruppa Introduksjon til nettverksprogrammering

Simen Heggestøyl – simenheg@ifi.uio.no Sigmund Hansen – sigmunha@student.uio.no

24. mars 2011

K ロ ▶ K @ ▶ K 할 > K 할 > 1 할 > 1 이익어

#### **Sockets**

Socket- eller stikkanalogien:

- $\triangleright$  Analogi til fysiske koblinger med ledning
- ► Man lager stikk og oppretter koblinger mellom dem
- ► Bygger på at alt er filer i \*NIX-systemer
	- ▶ Det er likt å skrive til og lese fra fil som mellom maskiner

**ADD YEARS ARA YOUR** 

### Klasser i Java-APIet

 $\blacktriangleright$  java.net. Socket

- $\triangleright$  Vanlig stikk for å snakke med en annen maskin
- ► java.net.ServerSocket
	- $\triangleright$  En spesiell type stikk for å ta imot nye forbindelser
	- $\triangleright$  Vi går gjennom server neste gang
- ▶ java.io.InputStream og java.io.OutputStream
	- $\triangleright$  Vanlige I/O-strømmer à la de som brukes til filer
	- ► Se Socket.getOutputStream og getInputStream
	- ► Disse må åpnes i samme rekkefølge på klient og server (vi har åpnet InputStream først i PusleChat)

**K ロ ▶ K @ ▶ K 할 X K 할 X - 할 X - 9 Q Q ^** 

## **Exceptions**

- $\triangleright$  java.io.IOException overklasse for alle I/O-unntak (vanligvis greit å fange denne):
	- ► java.net.UnknownHostException DNS-oppslag ga ikke noen IP-adresse
	- ▶ java.net.ProtocolException Problem med protokollen som er i bruk (TCP i PusleChat)
	- ▶ Pluss en del relatert til HTTP-forbindelser
	- ▶ java.net.SocketException overklasse for stikkrelaterte unntak:
		- ▶ java.net.NoRouteToHostException Brannmur, ruter eller liknende blokkerer tilkoblinga
		- ◮ java.net.PortUnreachableException Kun for UDP-forbindelser
		- ▶ java.net.ConnectException Tjeneren (serveren) godtok ikke forbindelsen
		- ► Pluss noen som er mest aktuelle for programmering av tjener

# Apne en forbindelse

```
\frac{1}{2} try
         1/2 Connect to server address . com on port 1337
 3 Socket s = new Socket (" server . address . com",
               1337 ;
 4 // Get the stream to read from the socket<br>5 InputStream in = s.getInputStream();
 5 InputStream in = s getInputStream();<br>6 // Get the stream to write to the so
 \begin{array}{lll} 6 & // \hspace{0.1cm} Get \hspace{0.1cm} the \hspace{0.1cm} stream \hspace{0.1cm} to \hspace{0.1cm} write \hspace{0.1cm} to \hspace{0.1cm} the \hspace{0.1cm} socket \hspace{0.1cm} ( ) \hspace{0.1cm} ; \hspace{0.1cm} \end{array}OutputStream out = s. getOutputStream ();
 8
 9 // All the methods throw IOExceptions of some kind
10 } catch (10 Exceptions ioe) {
11 System . err . println ("NOOOO!");
12 System . err . println (ioe . getMessage () );
13 }
```
**KORK ERKER ADAM STRAKE** 

## Ting å huske på:

► Kjør flush når du har skrevet til en strøm

K ロ ▶ K @ ▶ K 할 ▶ K 할 ▶ 이 할 → 9 Q Q →

 $\blacktriangleright$  Mange funksjoner som kaster unntak

### PusleChat

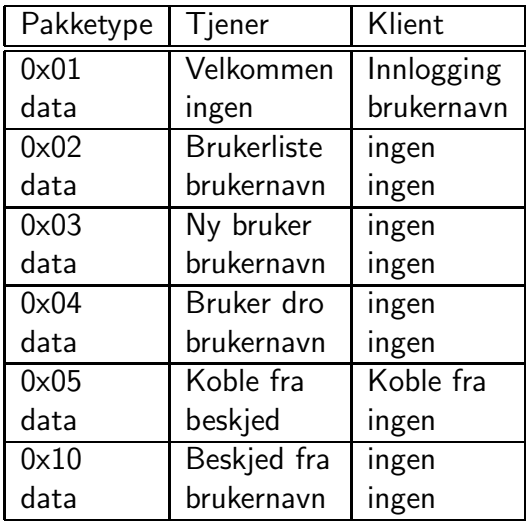

### PusleChat

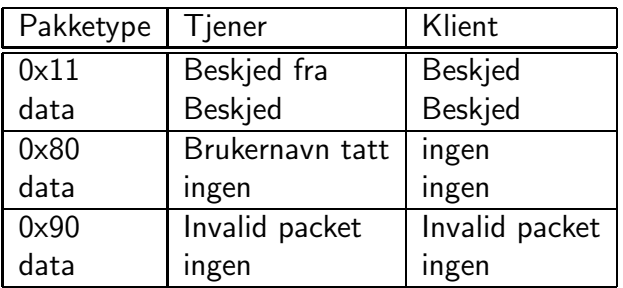

K ロ ▶ K @ ▶ K 할 > K 할 > 1 할 > 1 ⊙ 9 Q @